## HTML FORMS Class-6

The Sudhera's

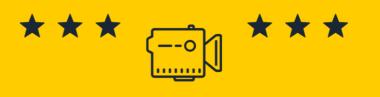

Author: Ankit Sudhera

Learn With Sudheras

https://sudhera.ankit-sudhera.com/

Learn with Sudheras 8/7/2021

## HTML FORMS

- Forms as required when you want to collect information like name, email, address, message, etc.
- Form are defined with form tag.
- Let's see an example:

<form>

First Name:

<input type="text" name="FirstName" id="FirstName">

</form>

Learn with Sudheras

8/7/2021

## HTML FORMS CONTD.

```
<form action="submit.php" method="post">
<label>Username: <input type="text" name="username"></label>
<label>Password: <input type="password" name="password"></label>
<input type="submit" value="Submit">
</form>
```

- Specifies the HTTP method used for sending the data to the web server by the browser. The value can be either get (the default) and post.
- The <label> tag is used to define the labels for <input> elements.
- More understanding in video.

Learn with Sudheras 8/7/2021